Кафедра информатики и компьютерных технологий

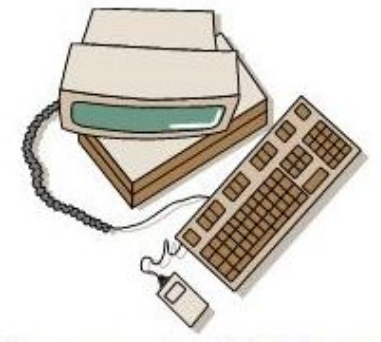

Основана в 1965 году

#### **ИНФОРМАТИКА** ТАБЛИЧНЫЙ ПРОЦЕССОР **MICROSOFT EXCEL**

Методические указания для самостоятельной работы студенн всех специальностей и направлений подготовки бакалавриат

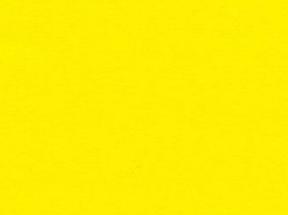

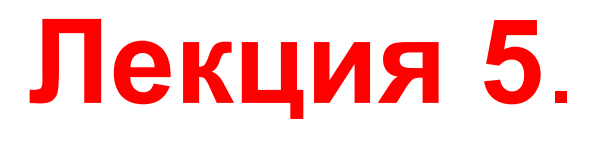

#### **Microsoft Excel.** Мастер функций. Категории статистические, логические

**ИНФОРМАТИКА ТАБЛИЧНЫЙ ПРОЦЕССОР MICROSOFT EXCEL** 

САНКТ-ПЕТЕРБУРГ 2013

количества элементов в диапазоне, удовлетворяющих **УСЛОВИЮ** 

- $\bullet$  СЧЕТЕСЛИ определение
- из нескольких чисел
- МИН определение наименьшего
- наибольшего из нескольких чисел
- МАКС определение

Категория функций статистические

#### Функция МАКС

#### Задача. Найти наибольшее из двух чисел. Ответ получить для *а*=3, *b*=6

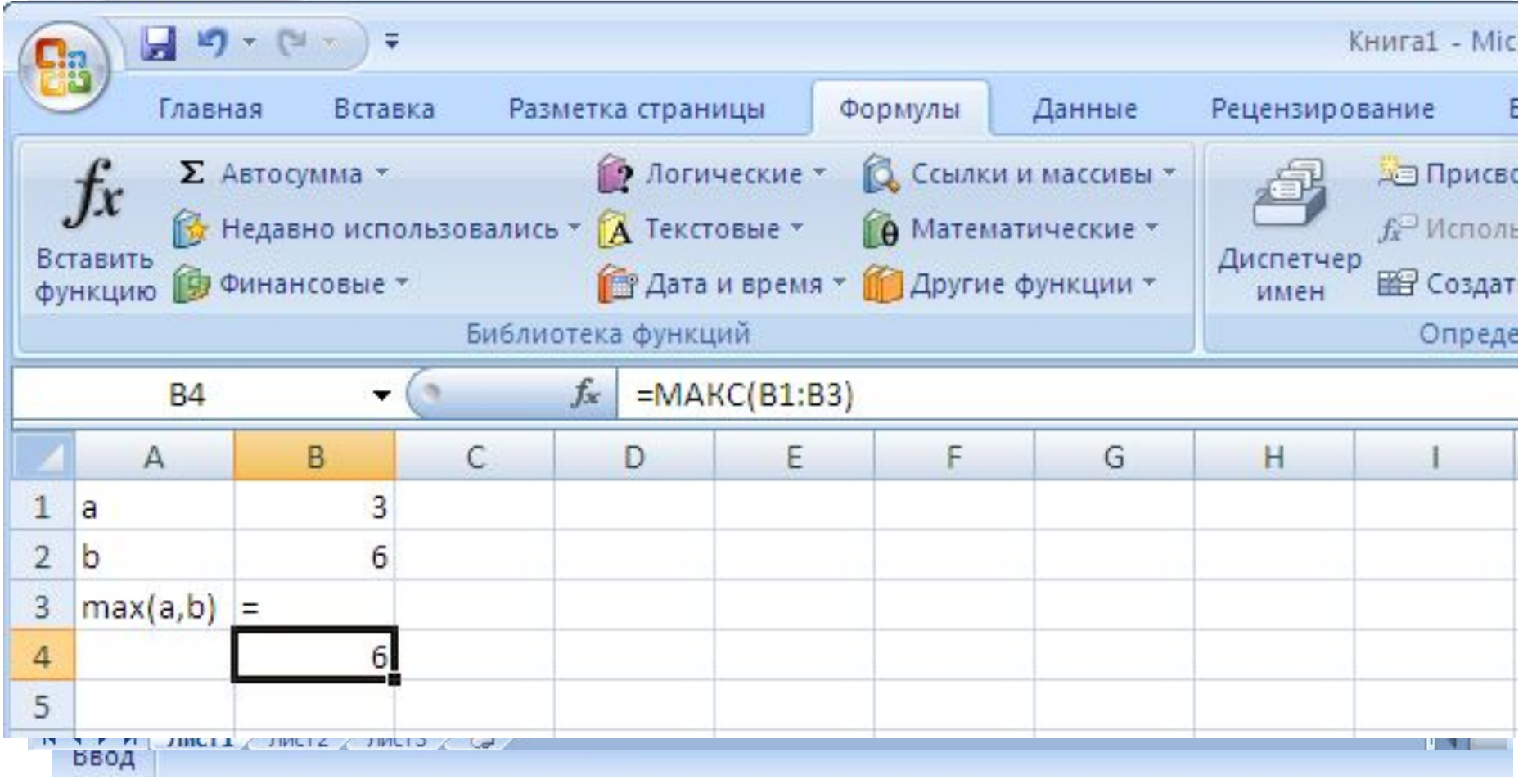

# Функция МИН

#### Задача. Найти минимальное значение элементов вектора V. Ответ получить для

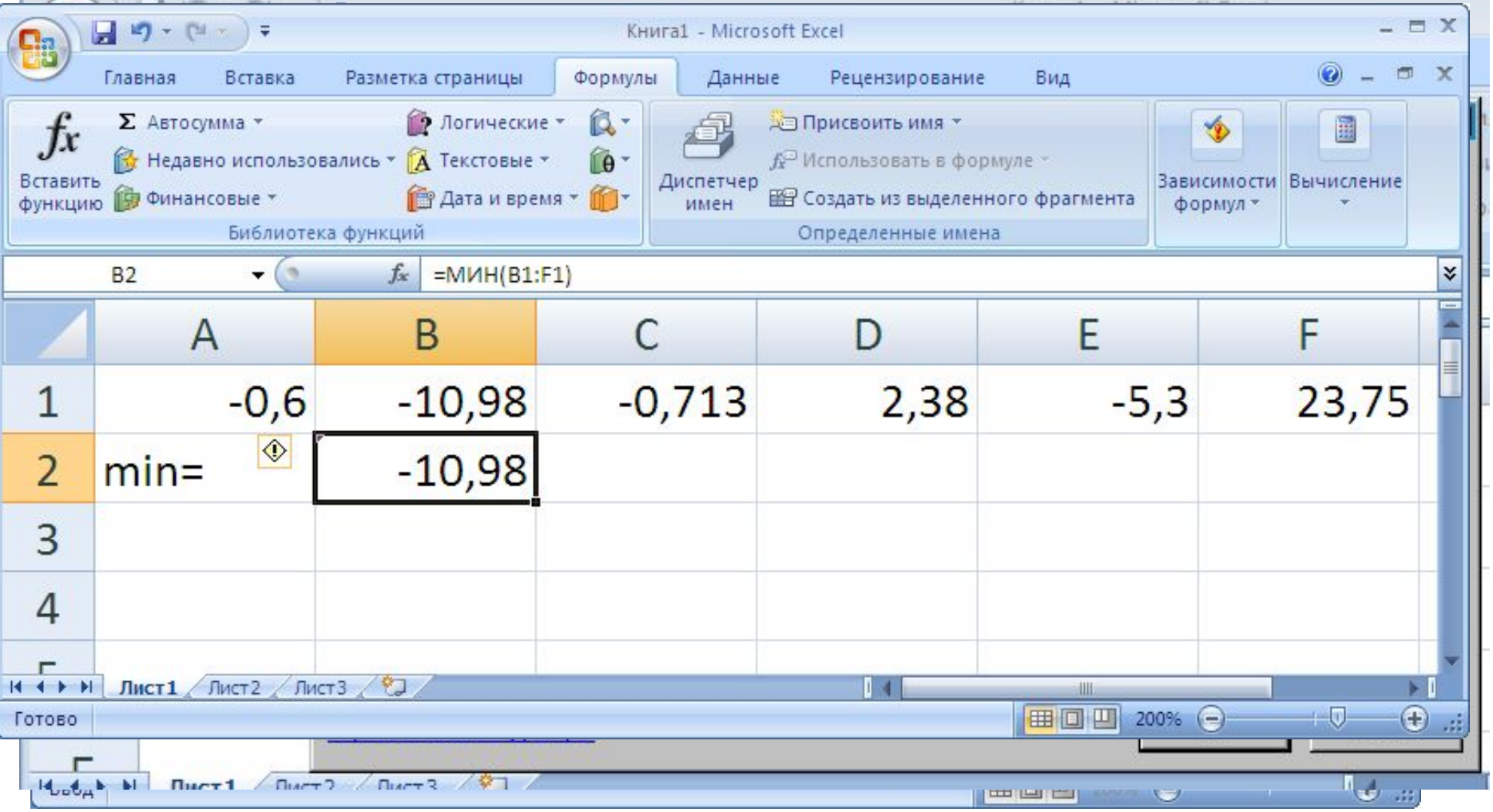

# Функция МАКС Задача: *определить наибольший*<br>*элемент матрицы*  $\begin{pmatrix} 0 & 2 & 1 \\ 1 & -3 & 0 \end{pmatrix}$ *элемент матрицы*

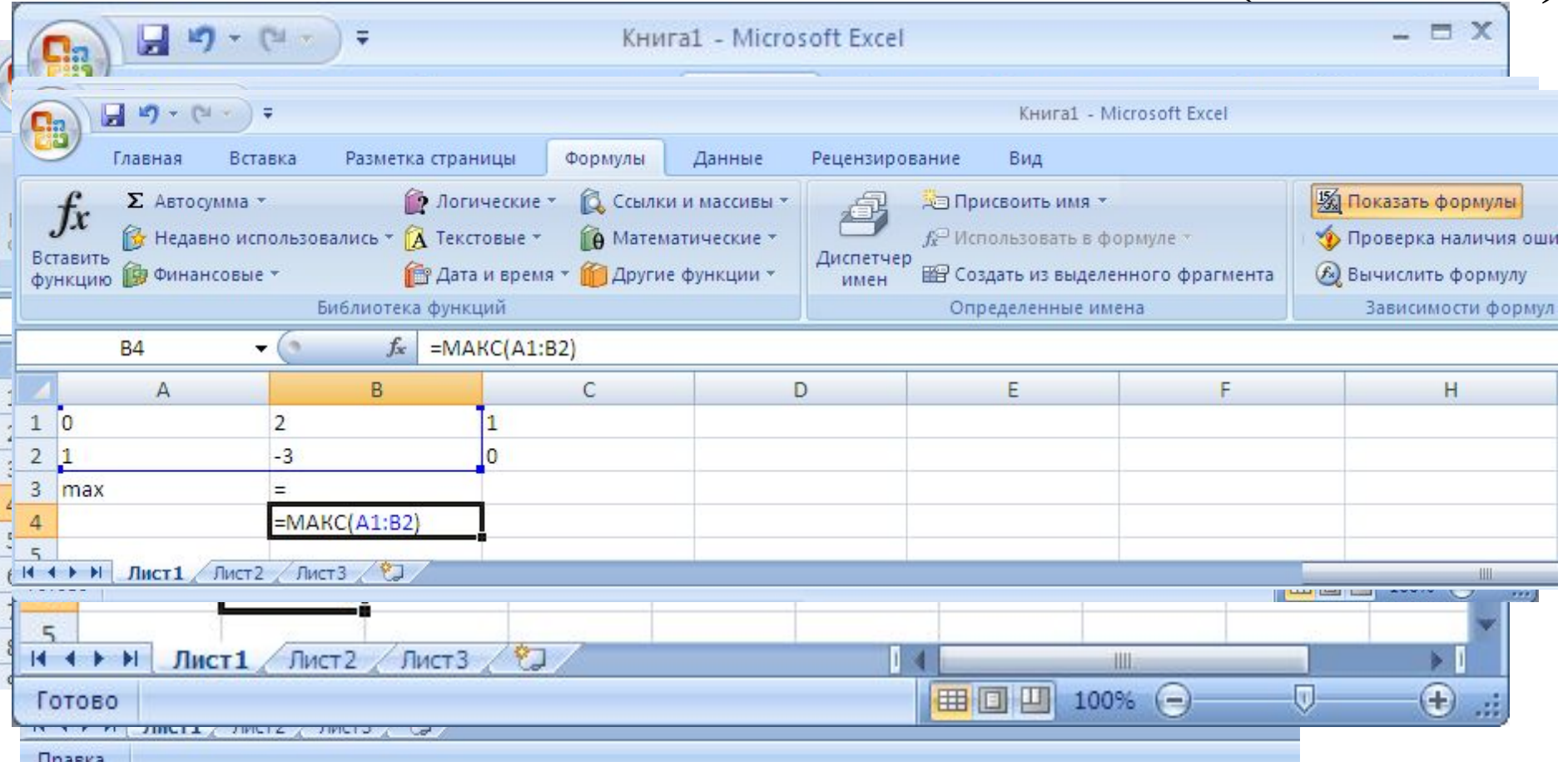

Задача: *подсчитать количество положительных элементов матрицы*

- 
- критерий, по которому надо проанализировать данные.
- диапазон ячеек, содержащий данные, которые анализируются;
- аргумента:
- Функция СЧЕТЕСЛИ • Функция СЧЕТЕСЛИ имеет два

### Функция СЧЕТЕСЛИ

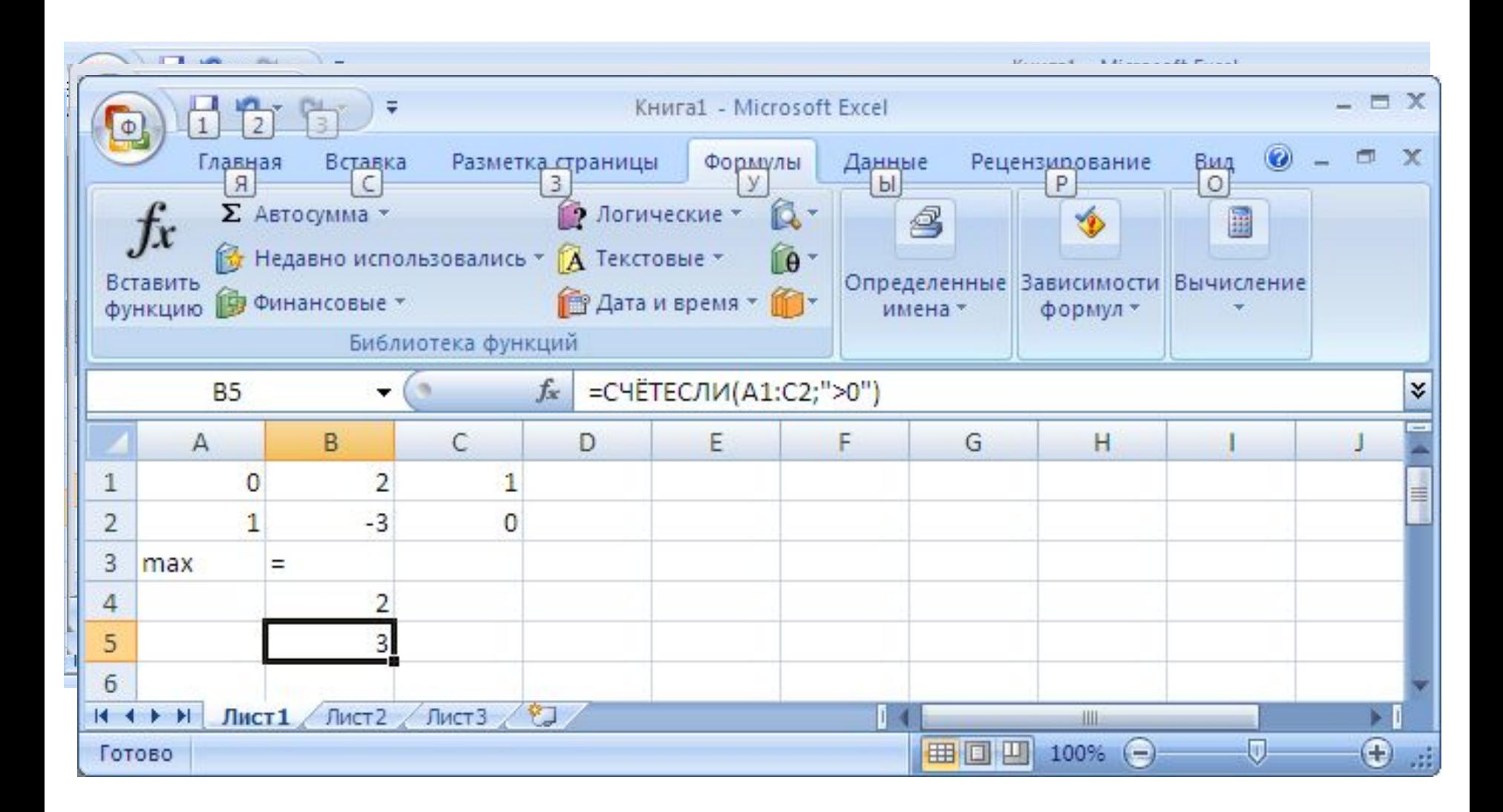

**«И» «ИЛИ»** Имеют несколько аргументов, результат или «Истина», или «Ложь»

**Функции «ЕСЛИ» имеет три аргумента: условие, которое надо проверить; что делать, если условие справедливо; что делать если условие несправедливо**

**Категория функций «Логические»**

# **Категория функций «Логические»**

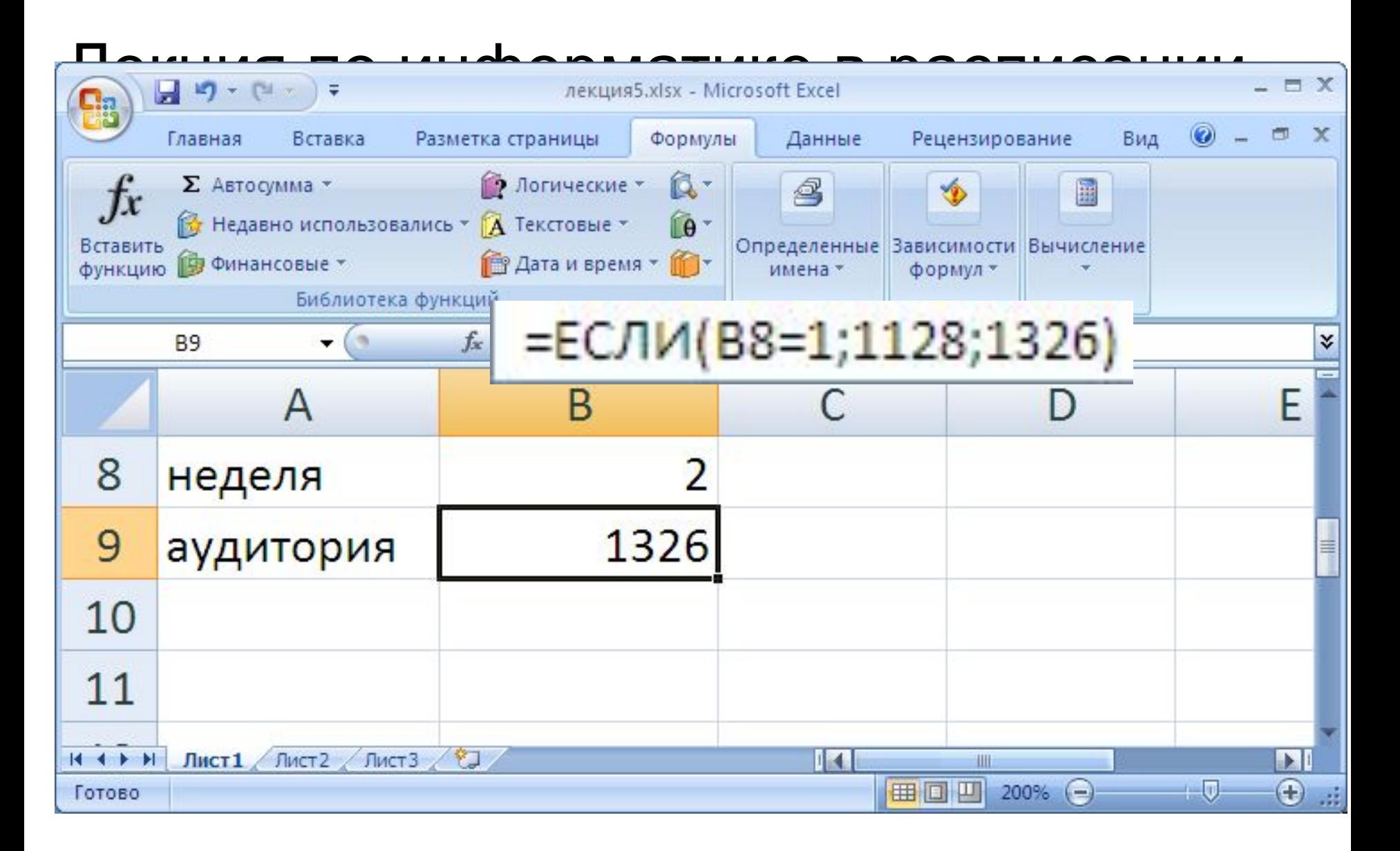

#### Функция «Если»

#### **Задача.** *Определить, попала ли точка*

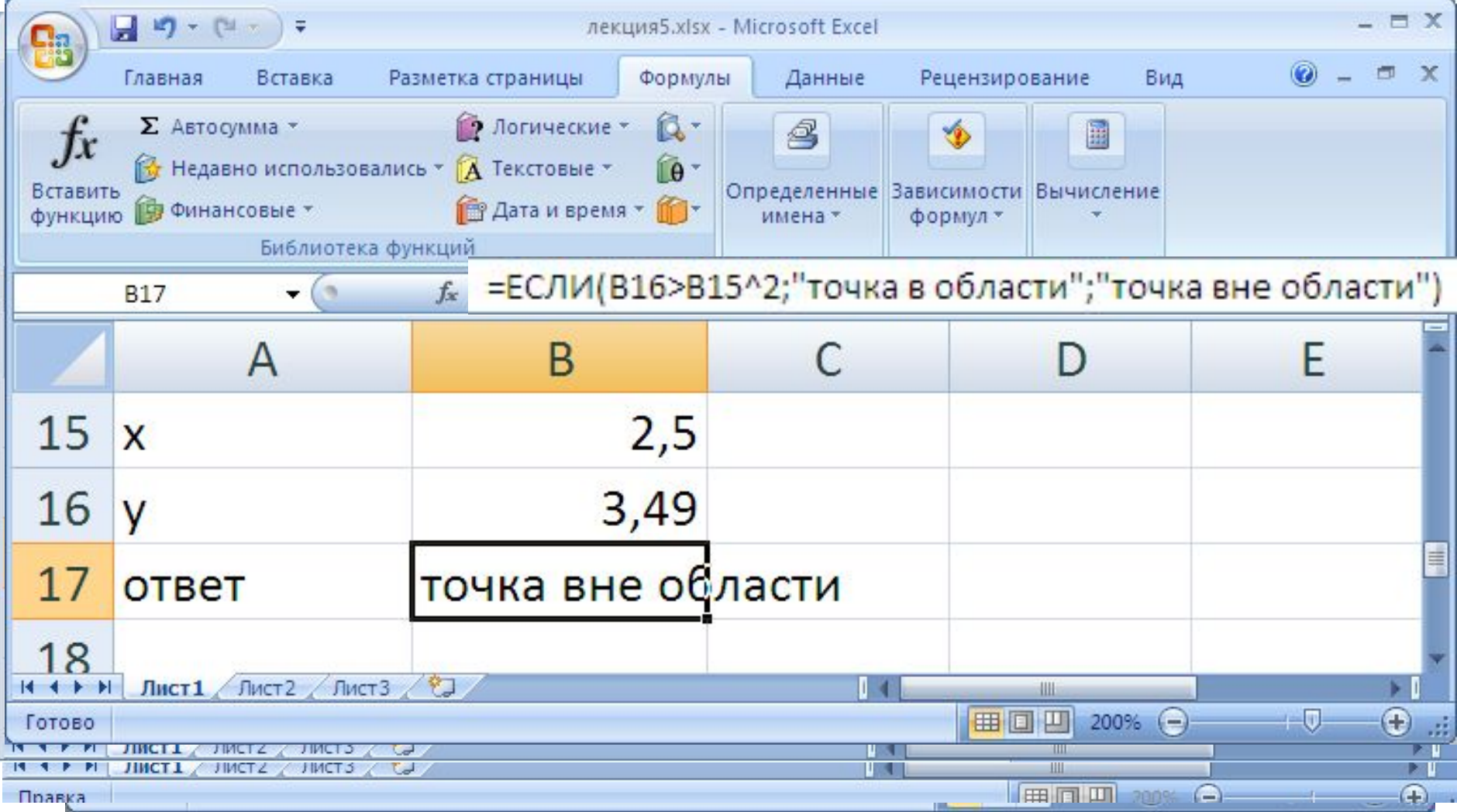

Предназначена для возврата одного из двух значений: истина или ложь при проверке справедливости нескольких (до 30) проверяемых условий.

Функция «И»

- Задача: определить, попала ли точка с заданными координатами в область  $y \le 5.9, \quad y \ge x^2$ 
	- Ответ получить для x=2.5 y=3.49

Возвращает значение «истина», если все проверяемые значения истинны, и «ложь», если хотя бы один аргумент имеет значение ложь. Если аргумент, являющийся ссылкой или массивом, содержит текст или пустые ячейки, то такие значения игнорируются. Если указанный интервал не содержит логических значений, то функция «И» возвращает значение ошибки,

И(логическое значение 1; логическое значение 2;.....).

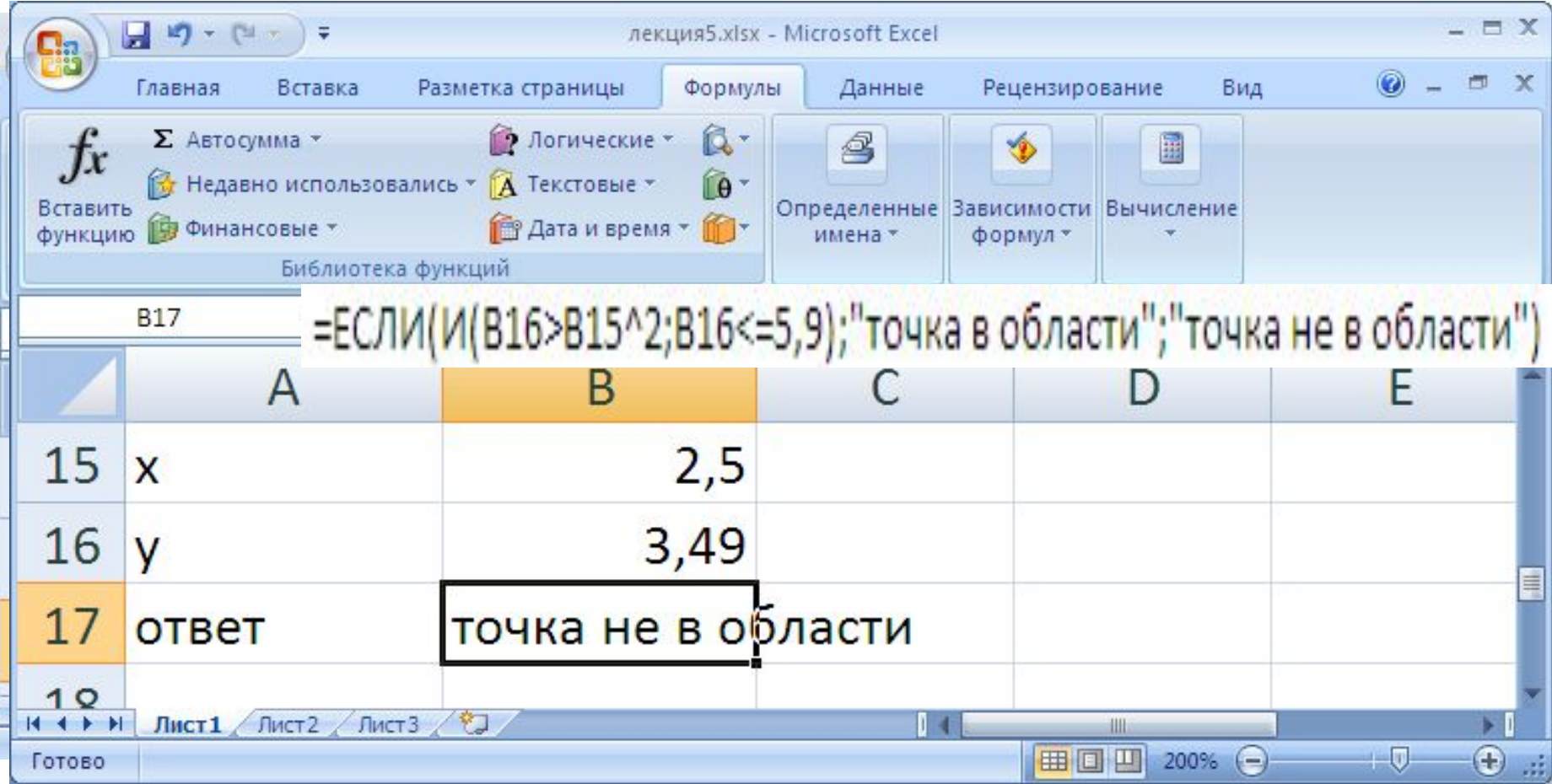

# **Задача.** Проверить справедливость утверждения  $5 \cdot |E| + |F| \leq 5.2$

для матриц  $E = \begin{pmatrix} 2.5 & 0.2 & -3 \\ 0.1 & -1.8 & -4.2 \\ 1.3 & 4 & 5.1 \end{pmatrix}$   $F = \begin{pmatrix} -1 & 0.8 \\ 7.3 & 1.7 \end{pmatrix}$ 

## Решение

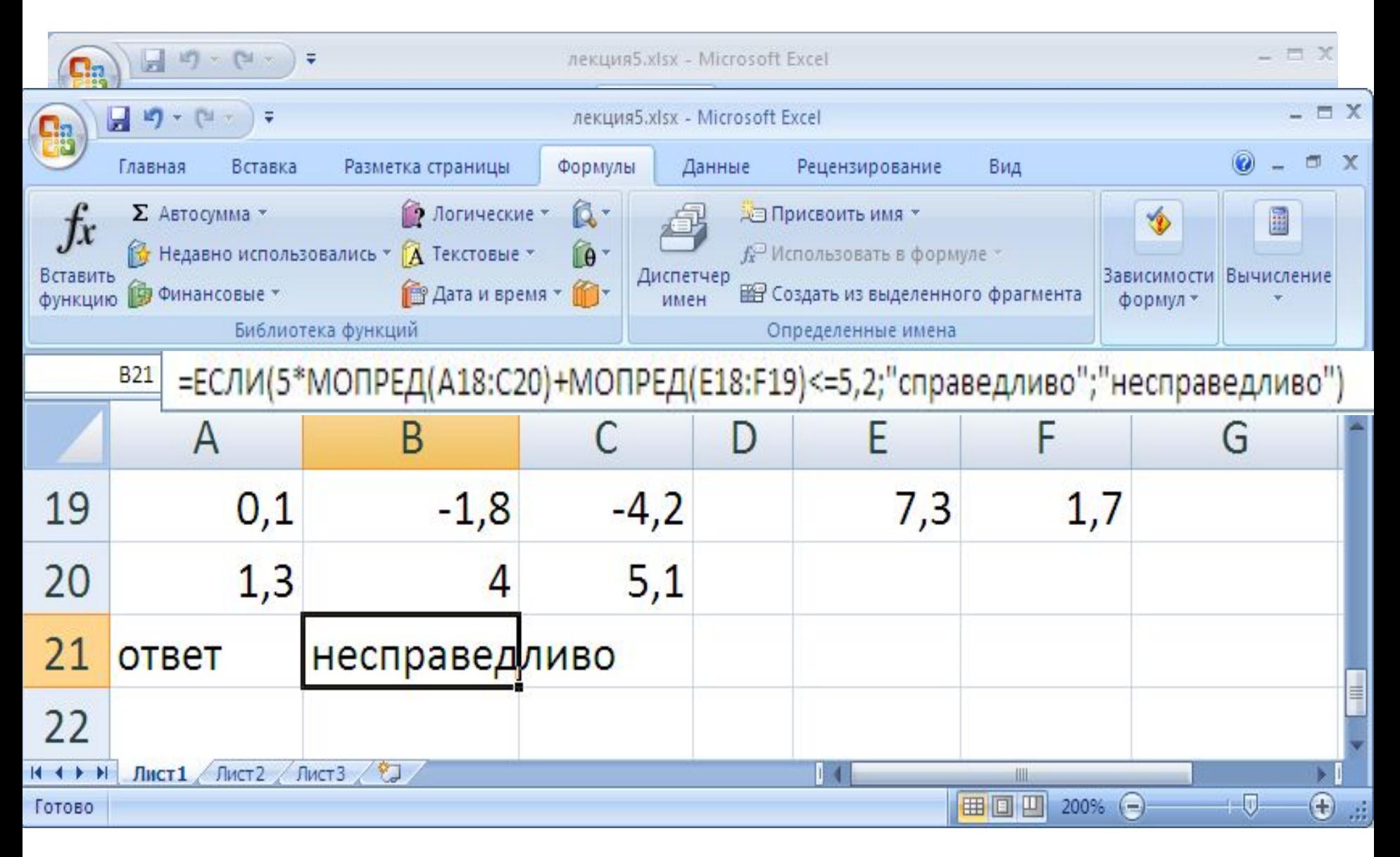